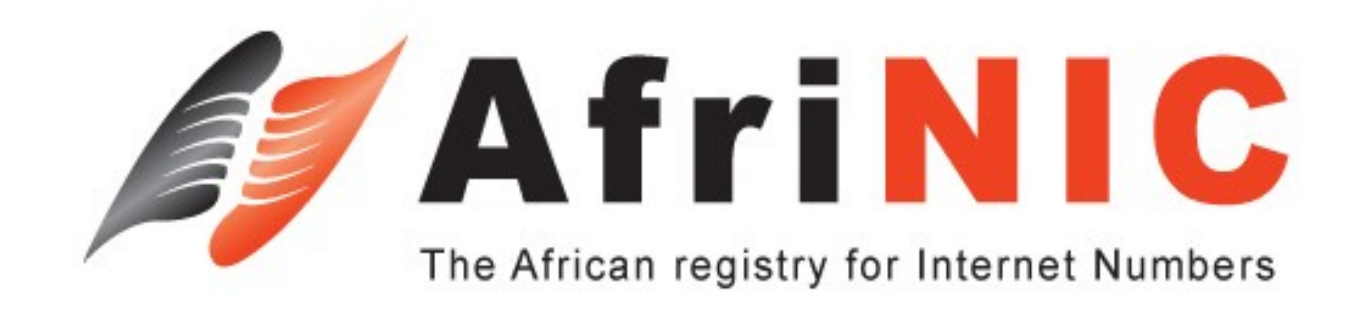

### **Modèle de gestion de (cc)TLD**

**Adiel A. Akplogan (CEO, AfriNIC) -** adiel@afrinic.net

> **Formation AfTLD Yaoundé, Cameroon**

**nce**

**nter**

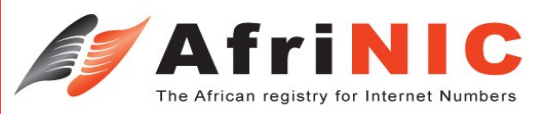

# **Assignations**

Qu'est-ce qu'un registre ? un registraire ? un registrant ? et comment fonctionne un registre ?(Adiel)

Exemple pratiques de très petits registres aux très grand registres (Adiel)

Comment concevoir et construire un registre a grande échelle (Adiel)

Recherche à faire

Protocole WHOIS et données WHOIS(Adiel) RFC a télécharger

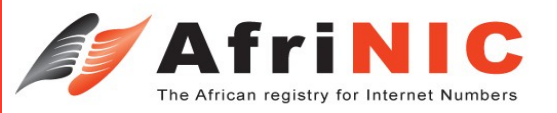

# **Définition d'un registre**

Etre un registre c'est entre autre:

Garder les informations relatifs au (cc)TLD Les rendre public et accessible à tous Définir des procédures de gestion participatives.

Assumer la responsabilité du bon fonctionnement du (cc)TLD

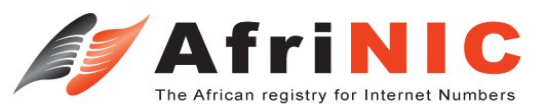

### **Modèle de gestion de TLD**

Deux modèles de gestion courent: Registry / Registrar / Registrant Registry / Registrant

#### Le modèle Registry / Registrant

Seulement deux entités impliquées dans la gestion du (cc)TLD:

Le Registry: l'Autorité principal sur le TLD. Il est chargé de la gestion opérationnelle pour le bon fonctionnement des domaines enregistrés dans son (cc)TLD.

Le Registrants: Les utilisateurs finaux enregistrant des noms sous le (cc)TLD.

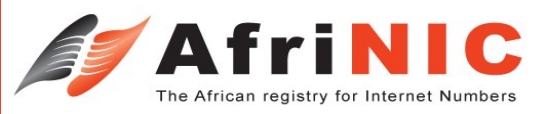

## **Modèle de gestion de TLD (suite)**

Le Modèle Registry / Registrar / Registrant: C'est le modèle le plus commun pour les registres de grande envergure.

Trois entités impliquées dans la gestion:

Le Registry: l'Autorité principal sur le TLD. Il est chargé de la gestion opérationnelle pour le bon fonctionnement des domaines enregistrés dans son TLD.

Le Registrar: L'interface entre le Registry et le Registrar (généralement FAI/FSI ou FCI). Il offre généralement des services supplémentaires au Registrants.

Le Registrants: Les utilisateurs finaux enregistrant des noms sous le TLD.

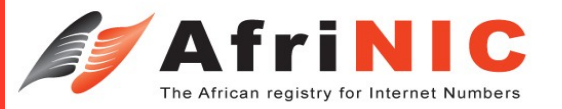

### **Hiérarchie**

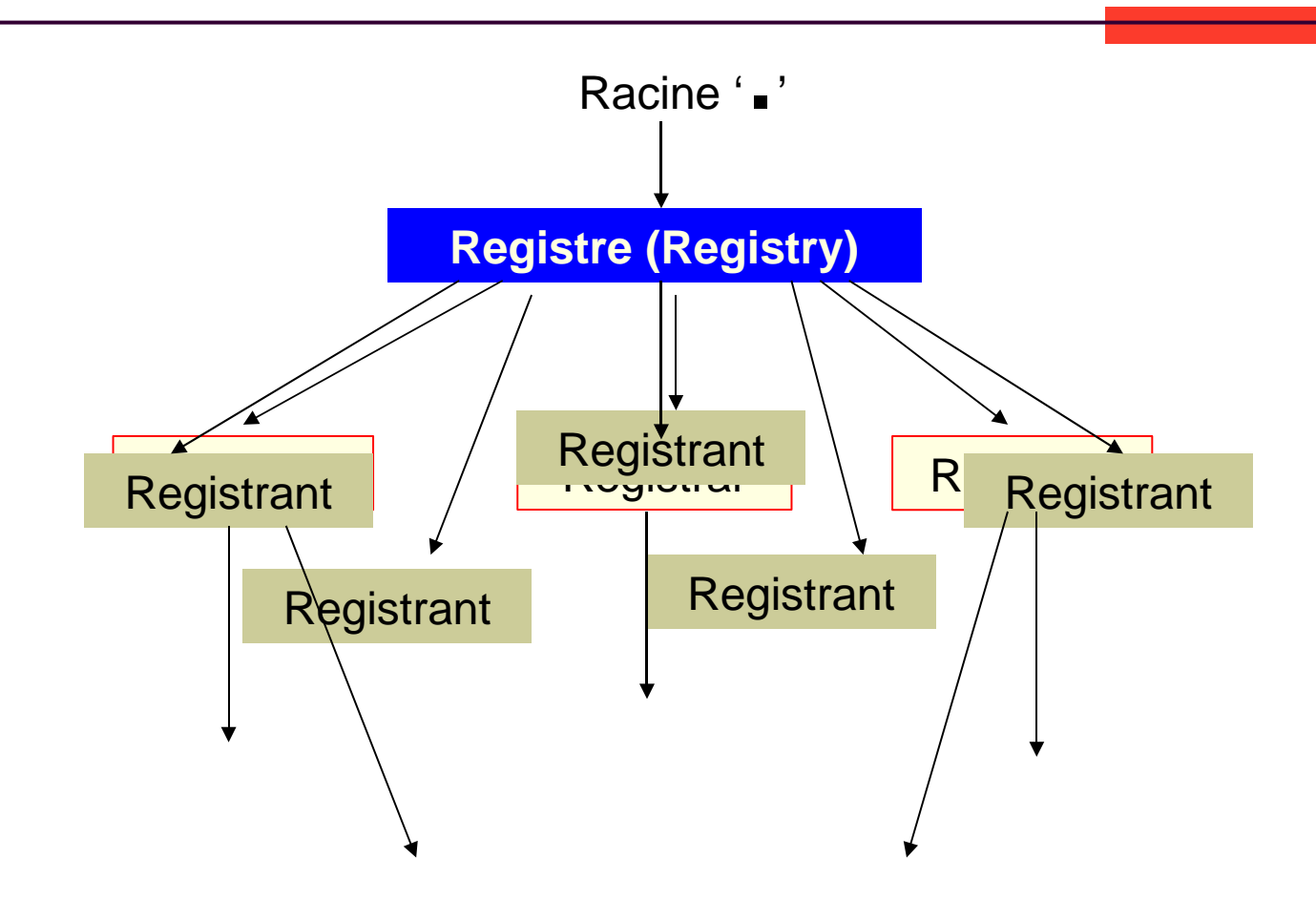

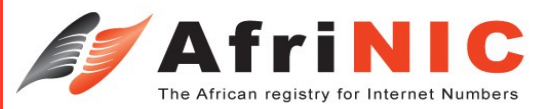

### **Un schéma du flux d'information**

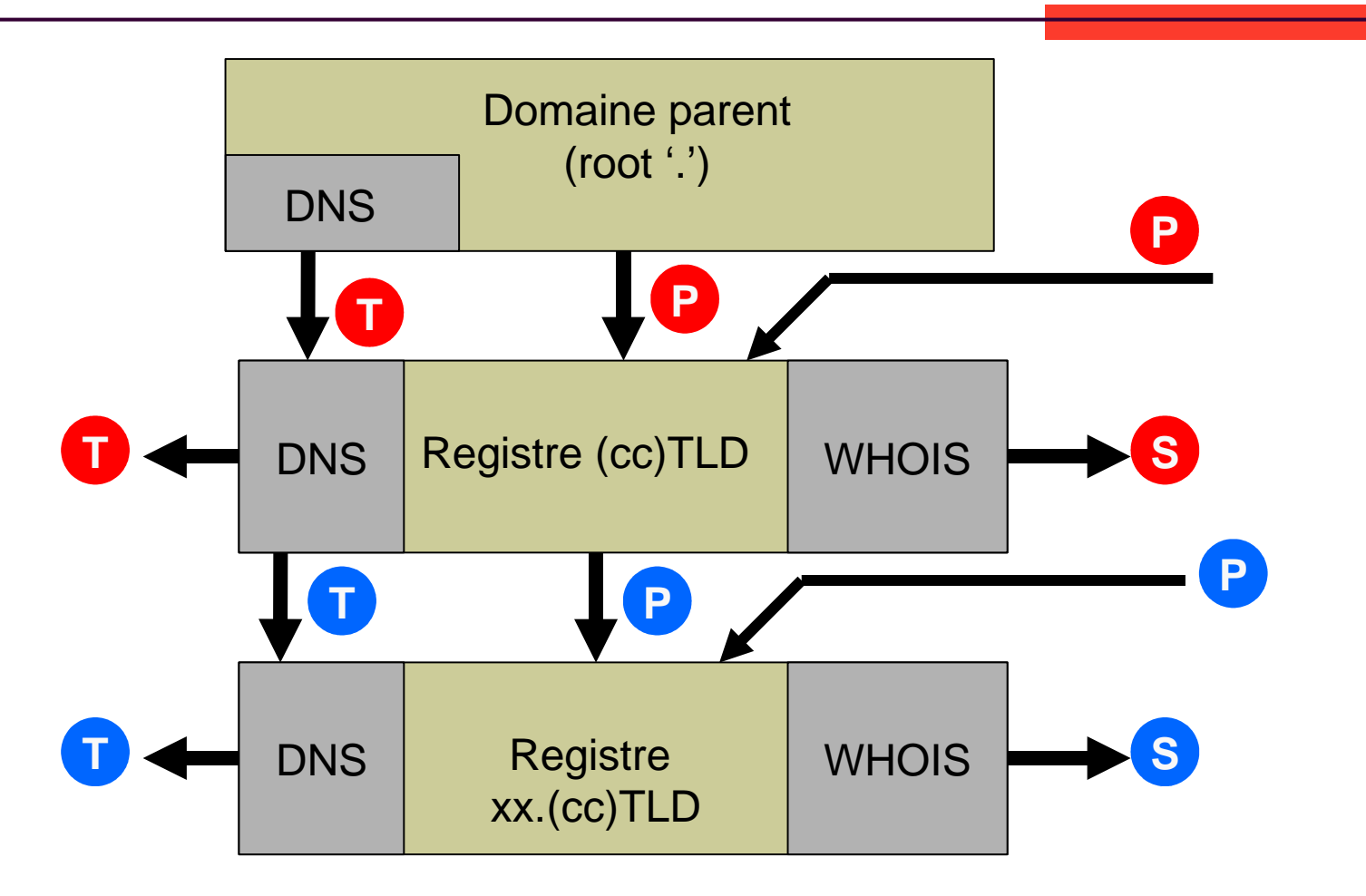

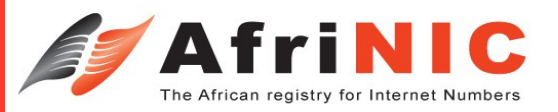

## **Implémentation en détaille**

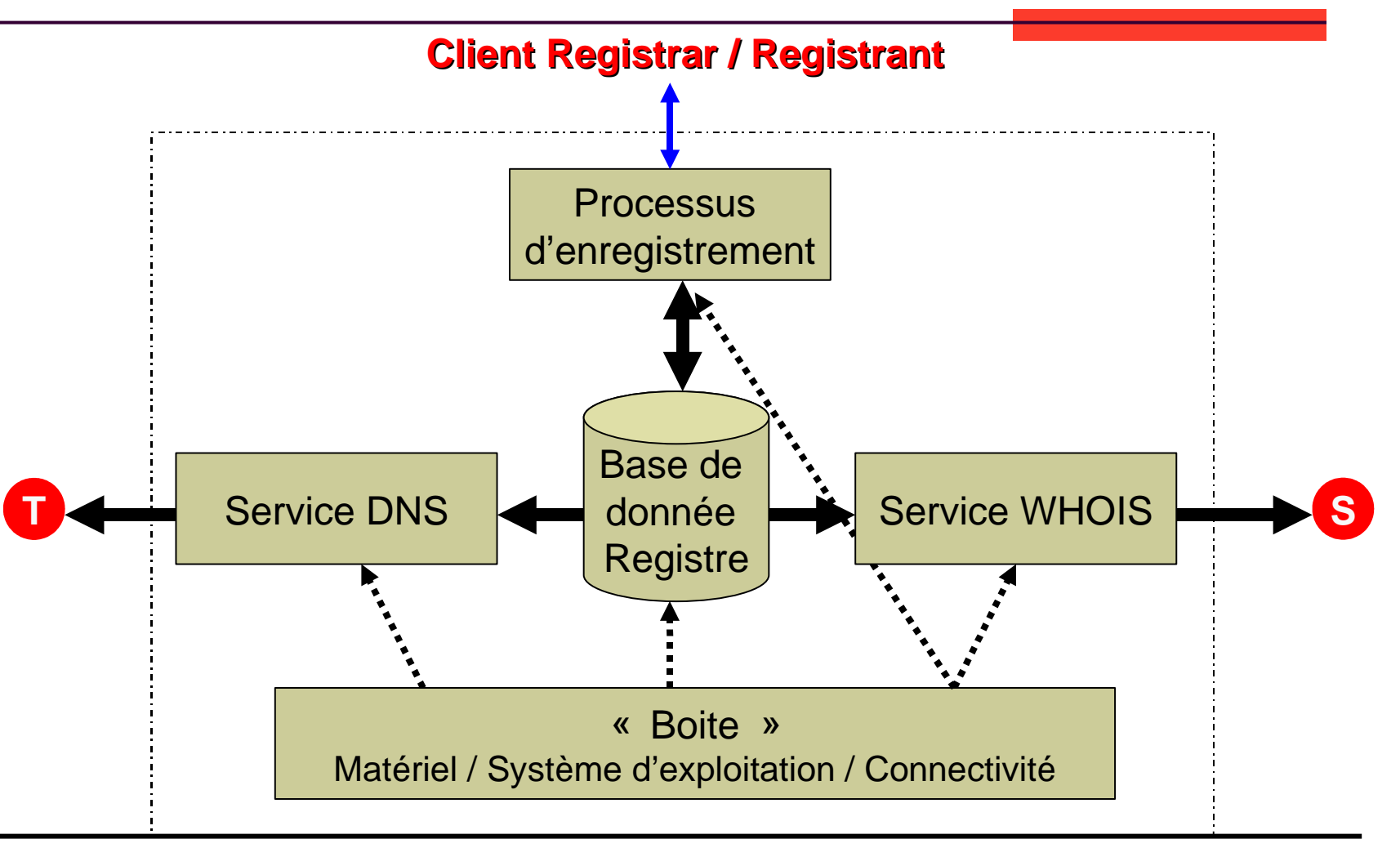

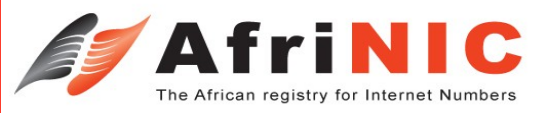

# **Avantages & inconvénients**

#### Modèle 3R:

Avantages:

Permet la création d'un environnement concurrentiel pour la commercialisation des noms de domaine;

Permet grâce à la proximité d'avoir des procédures de fonctionnement beaucoup plus participatifs.

Permet d'offrir des services a valeur ajouté plus efficaces

Inconvénients:

Requiert un système d'Information plus ou moins complexe.

Requiert la mise en place d'un système de communication et de sécurité efficace entre les différents acteurs.

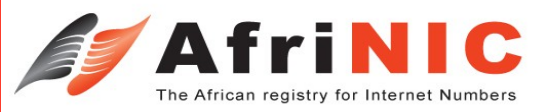

# **Avantages & inconvénients**

### Modèle 2R

Avantages:

Un control total du processus de délégation. Un système d'Information simplifié.

Inconvénient:

Pas facilement extensible (not scale) Cumul de fonctions et peut nécessité plus de ressources.

### **Gestion des informations d'enregistrement**

Approches 1: Informations détaillées et centralisées par le Registry:

Garde (centralise) toutes les informations sur les registrants. Non seulement les informations techniques nécessaires à la délégation mais aussi les informations personnelles (sociales)

Utilisation du EPP (Extensible Provisionning Protocol – RFC 3730)

Ex: .INFO (avec Afilias)

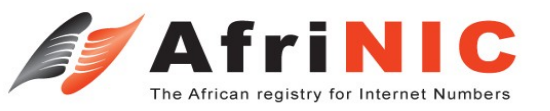

### **Gestion des informations d'enregistrement**

Approche 2: Information minimum (décentralisation)

Garde uniquement les information techniques: Nom de domaine Infos sus les serveurs de domaine

Les informations personnelles de contact sont gérées et gardées par le Registrar qui doit mettre en place son propre serveur WHOIS (referral WHOIS)

Utilisation du Protocol 'NSI Registry-Registrar Protocol' (RFC 2832)

Ex: Verisign (.COM / .NET), PIR (.ORG)

## **Documentation**

[www.afilias.info](http://www.afilias.info/) [www.netsol.com](http://www.netsol.com/) [www.pir.org](http://www.pir.org/) [www.rfc-editors.org](http://www.rfc-editors.org/) RFC 3730 RFC 2832 Exemple de système de gestion intégré [www.registro.br](http://www.registro.br/) (gratuit sur demande) Plesk ([www.webnic.cc](http://www.webnic.cc/)) - commercial OpenReg [\(http://www.isc.org/index.pl?/sw/openreg/](http://www.isc.org/index.pl?/sw/openreg/))

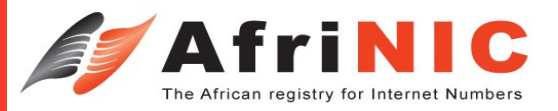

### **Merci**

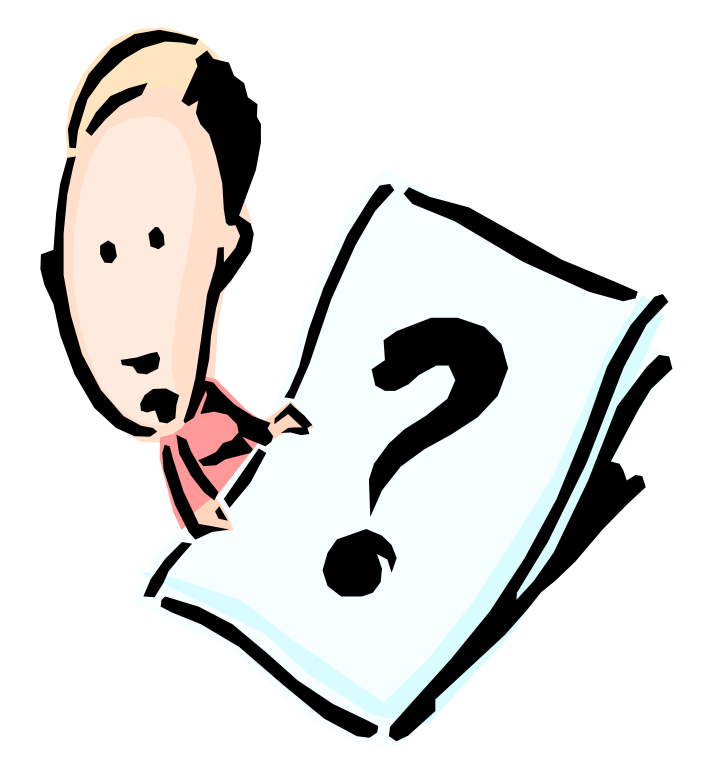

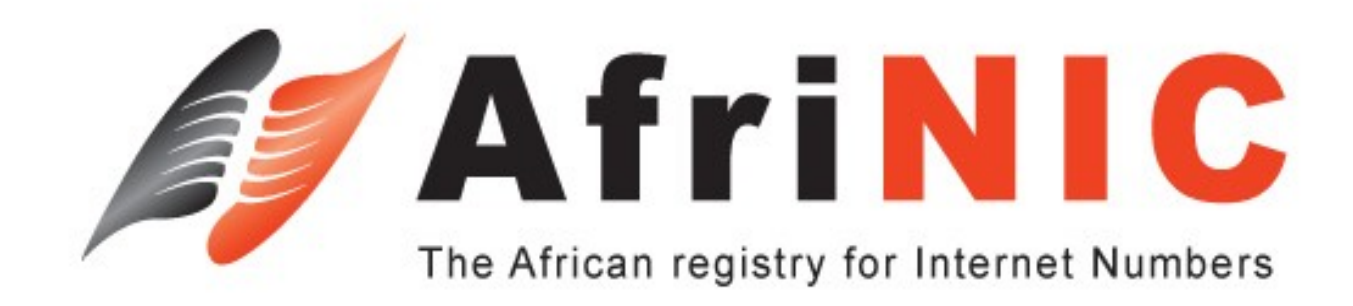

#### **Mise en œuvre d'un registre à grande échelle**

**Adiel A. Akplogan** adiel@afrinic.net

> **Formation AfTLD Yaoundé, Cameroon**

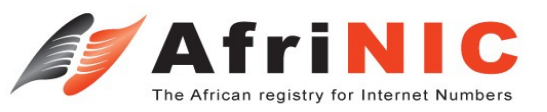

## **Conception**

Pour concevoir un registre robuste et à grande échelle:

Considérer les besoins réels

Prendre en compte l'expansion

Effectuer des testes exhaustifs sur le registre

Assurer la prise en compte des problèmes de sécurité lié aux applications utilisés.

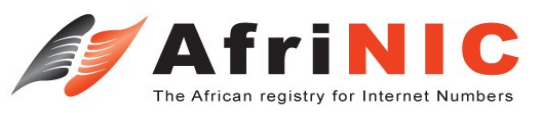

# **Évaluation des besoins**

La grande majorité des requêtes sur un registre consiste a lire les données préalablement enregistrées.

Donc le problème n'est généralement pas lié au processeur mais plutôt à la capacité du disque à gérer des requêtes répétitives.

Pour minimiser les charges ils est vivement recommandé de séparer la gestion requêtes de la provision des données!

Utilisation de deux serveurs.

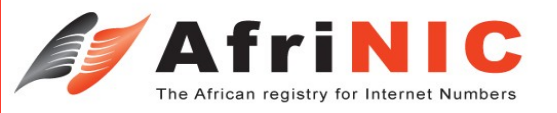

#### **Optimiser les requêtes de lecture sur la base de donnée**

Optimiser les requêtes en choisissant efficacement les indexes de votre base de donnée registre

Utiliser un système de queue pour les requetes. Les requêtes sont mis en queue et gérées par un 'daemon'

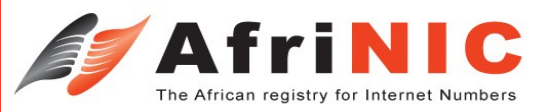

### **Extensibilité**

Concevoir votre système pour qu'il soit facilement extensible:

Avoir un système modulaire Si vous développez vous-même votre registre, il serait bien des modules orienté objet.

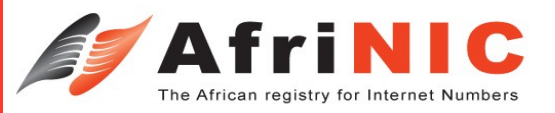

### **Testes**

Tester extensivement les modules avant de les mettre en service.

Toujours tester au-delà de la capacité attendue.

Ne pas se précipiter dans le déploiement de nouveaux produits.

Tester l'imbrication des différents modules: Internes et Externes

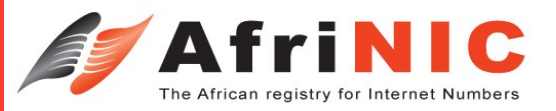

### **Sécurité**

Dans un modèle homogène.

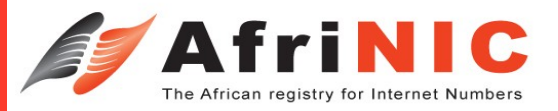

### **Merci**

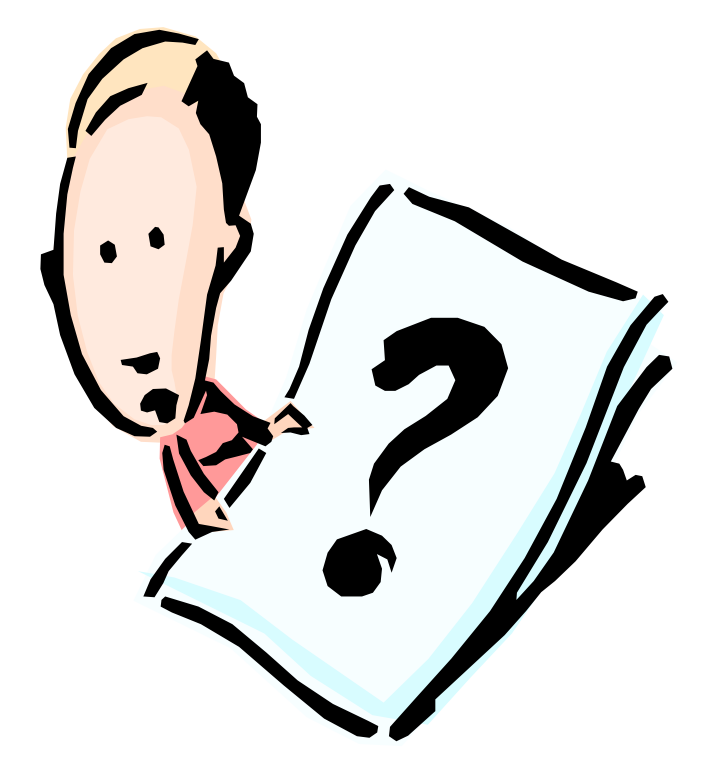

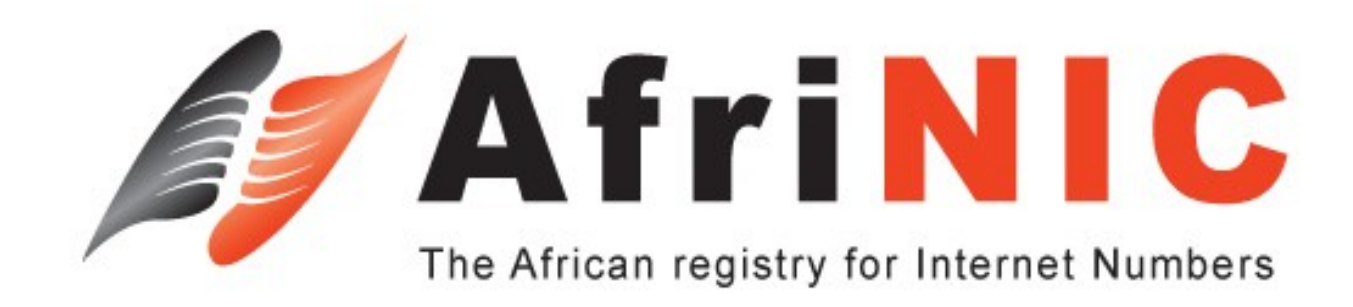

#### **Exemple pratique de Gestion de ccTLD**

**Adiel A. Akplogan** adiel@afrinic.net

> **Formation AfTLD Yaoundé, Cameroon**

© AfriNIC - 2004

## **Quelle structure de délégation**

#### Structure horizontale

Un seul niveau de délégation

Possibilité d'établir des Exception pour certains domaines spécifiques tel que: gouv.xx et edu.xx

Facile à lire et simple gérer.

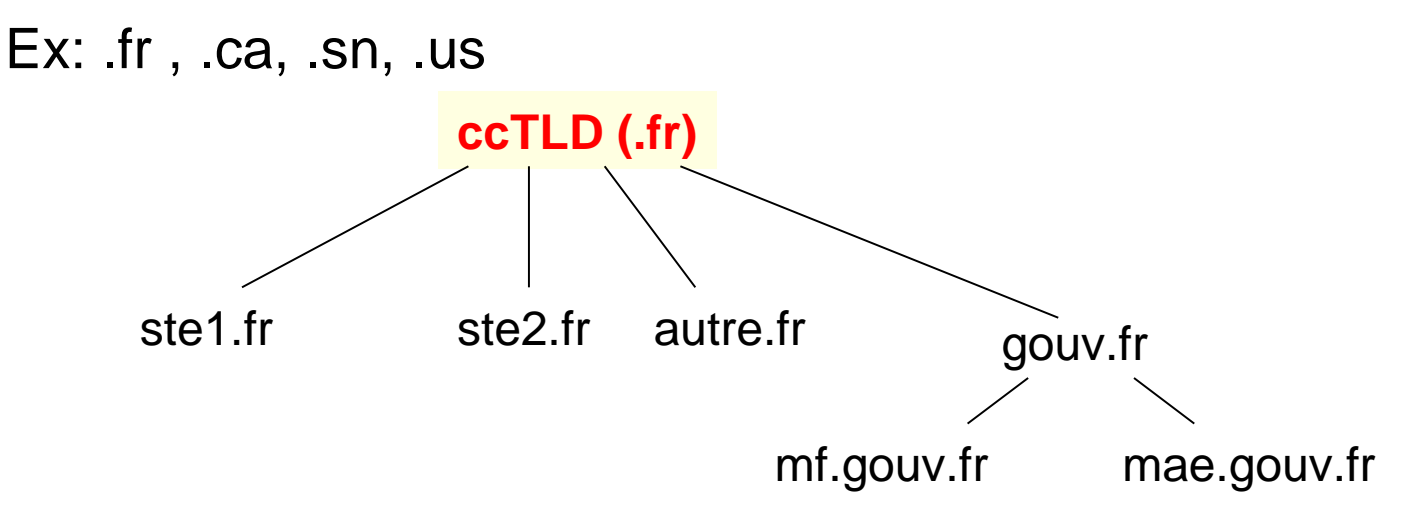

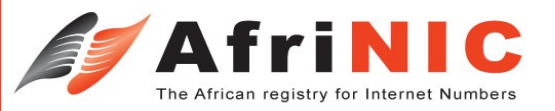

### **Quelle structure de délégation**

Structure horizontale

Deux niveaux de délégation prédéfinis.

Plus complexe à gérer mais offre une gestion structurée.

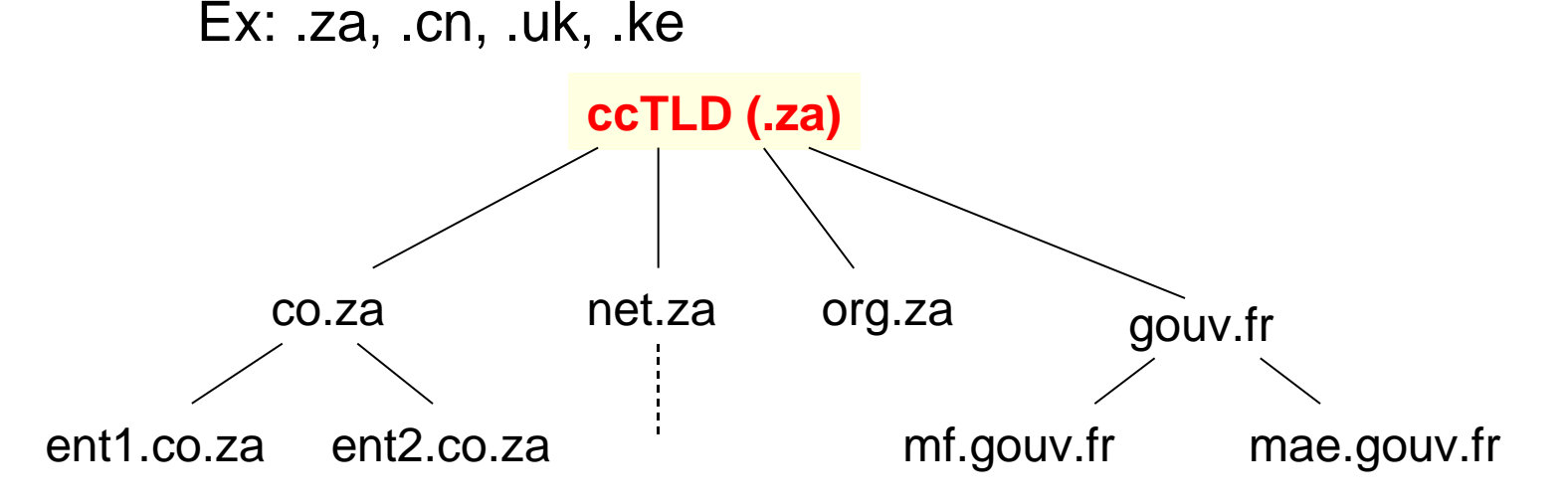

**nce**

**nter**

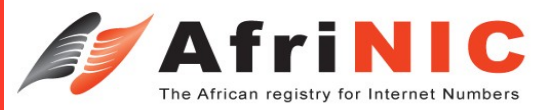

## **Base de donnée Registre**

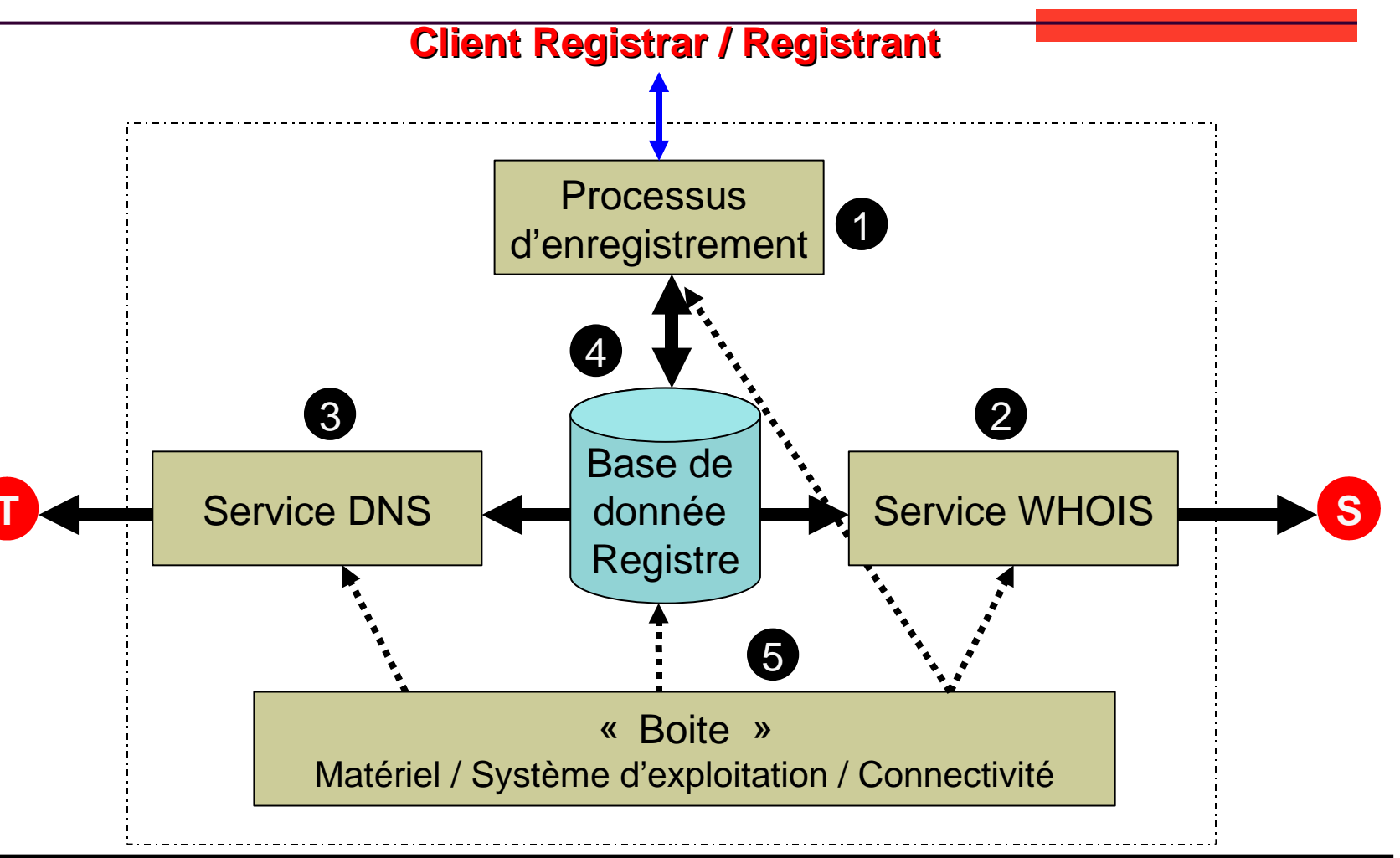

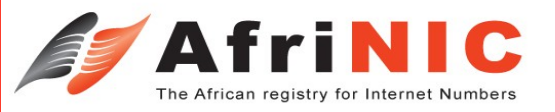

Processus d'enregistrement:

Interface avec les clients (registrars ou registrant)

fonctions:

Unicité des noms

Vérification des informations légales (Option)

Vérification des données techniques

Facturation

Mode de communication:

Mail, Interface web, EPP, Fax, Telephone, etc..

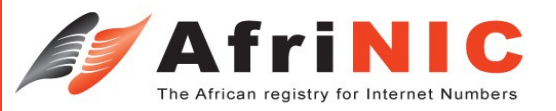

Service WHOIS Classique (port 43) Interface web Accès direct (terminal)

> Interface web pas nécessaire de passer par le protocole classique WHOIS

<http://www.afnic.fr/outils/whois>

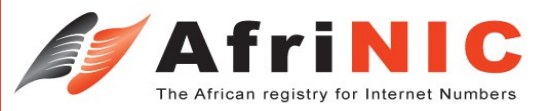

Base de donnée Registre Archivage des transactions Archivage des modifications Assurance de la cohérence des informations

Source d'informations de gestion **Statistiques** Factures Etc..

#### Interconnexion avec les autres blocs

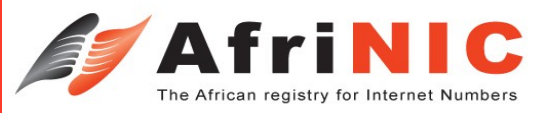

#### Service DNS

Serveur autoritaire.

Serveur cache (optionnel)

Délégation inverse !!!!!!

Outils de gestion dynamique de la mise à jour des fichiers de zone:

BIND DLZ

[http://bind-dlz.sourceforge.net](http://bind-dlz.sourceforge.net/)

BIND & LDAP

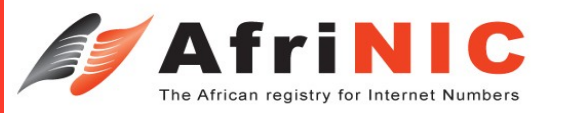

Matériel

OS

**Caractéristiques** 

**Backup** 

Autres outils spécifiques d'administrations

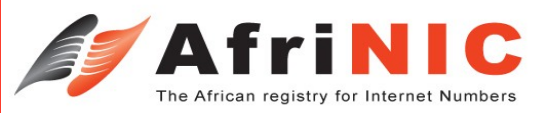

### **Limite de performance de BIND**

Fonctionnement classique de BIND

Utilisation de fichier texte classique

Erreur dans le fichier

Erreur dans le fonctionnement de BIND

BIND enregistre toutes les informations autoritaires dans la mémoire RAM. Besoins éventuelles de recompiler le noyau pour prendre en charge un meilleurs gestion de la mémoire.

BIND explore toutes les zones au démarrage ce qui, pour des serveurs qui gèrent plusieurs zones pourra influencer sur la performance.

A chaque changement il faut recharger BIND ce qui pour de grandes zone peut devenir lourde à gérer

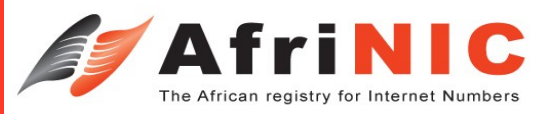

### **Utilisation de Base d'une donnée**

Permet de stocker les informations de zone dans une base de donnée.

BIND utilise ces informations pour répondre aux requêtes.

Gain de performance car BIND a des fichiers petits, et n'a pas besoins d'être recharger chaque fois qu'il y a des modifications.

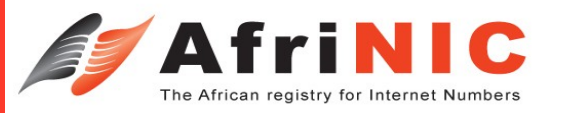

### **Quelques outils de gestion NS avec SQL**

#### BIND et DLZ

DZL est un patch qu'on applique à BIND pour lui faire travailler avec une base de donnée.

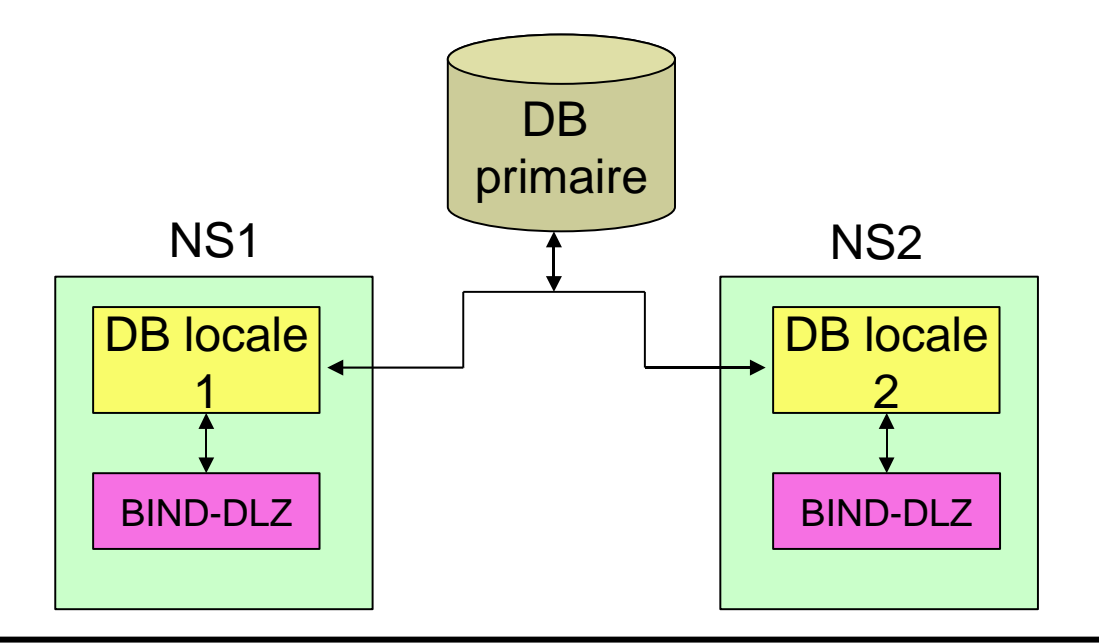

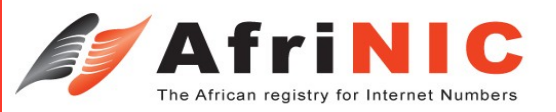

### **Un autre outils**

### MyDNS

Un serveur DNS en entier mais sans resolver et sans requête récursive.

On peut donc combiner BIND et MyDNS MyDNS pour la gestion dynamique des mises à jours BIND pour les requêtes récursives.

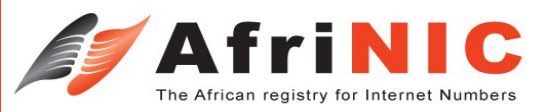

# **Exemple de Petit Registre**

### .KE

Utilisation du modèle RRR

- Nombre de domaine:
- Système de registration utilisé open source .BR ([www.registro.br\)](http://www.registro.br/)

Structure verticale [www.kenic.or.ke](http://www.kenic.or.ke/)

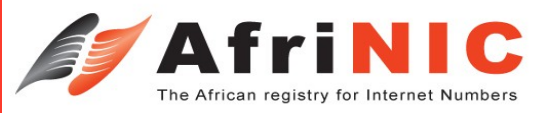

# **Registre à taille moyenne**

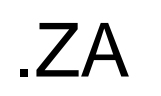

Utilisation du modèle RRR Nombre de domaine: 150.000+ Système de registration: propriétaire Structure verticale Site web: zadn.org.za (en restructuration) [www.uniforum.co.za](http://www.uniforum.co.za/) (registre co.za)

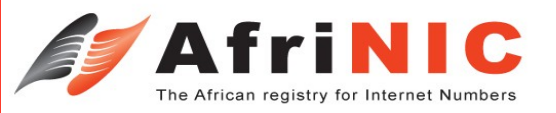

# **Registre de grande taille**

### .DE

Utilisation du modèle RRR Nombre de domaine: **8,176,639**+ Système de registration: propriétaire Structure horizontale Site web: [www.denic.de](http://www.denic.de/)

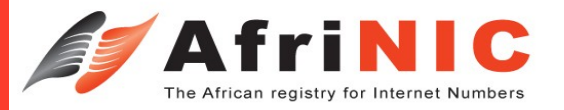

### AfriNIC

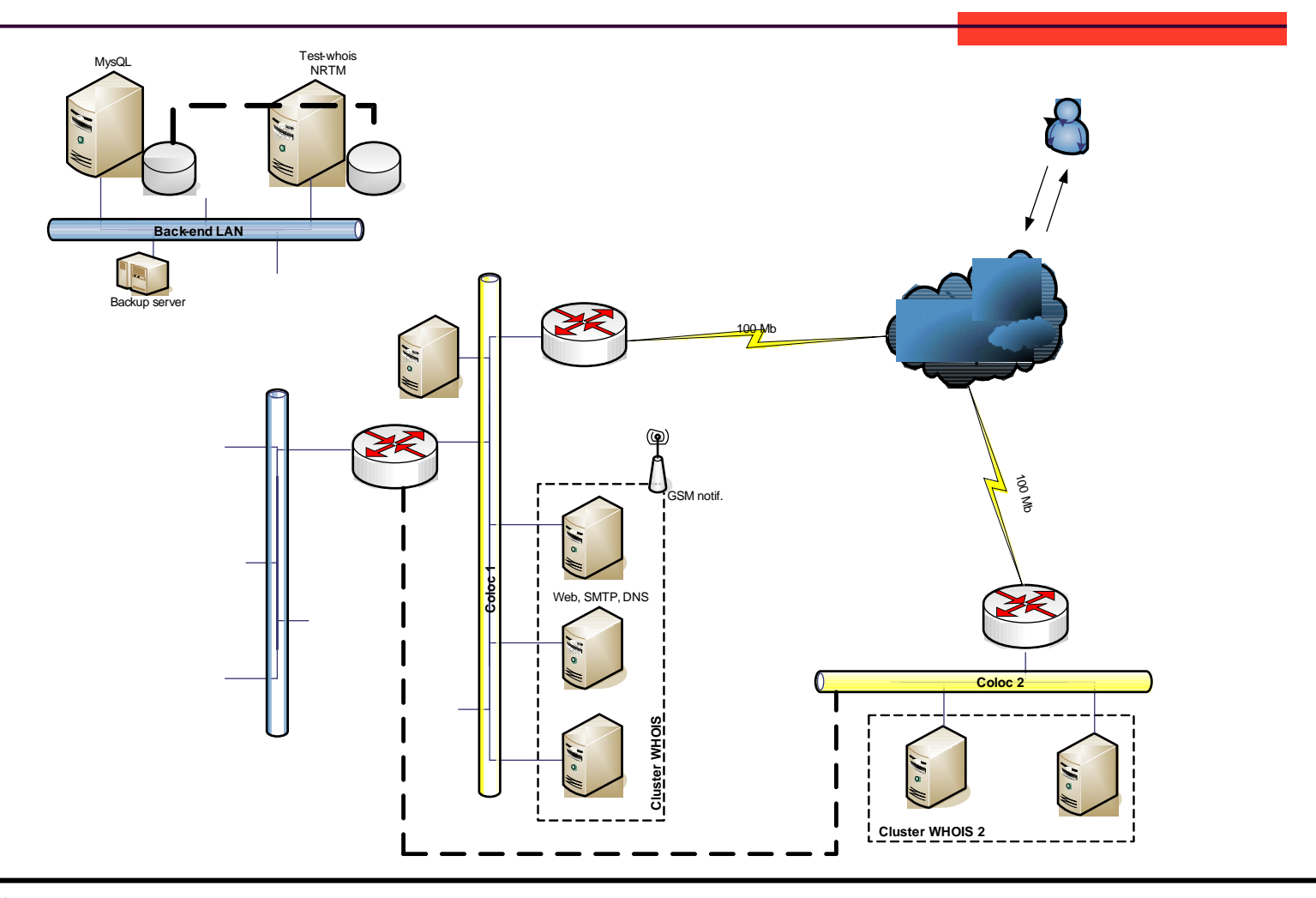

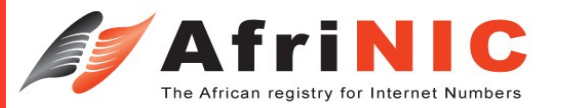

### **Merci & Discussions**

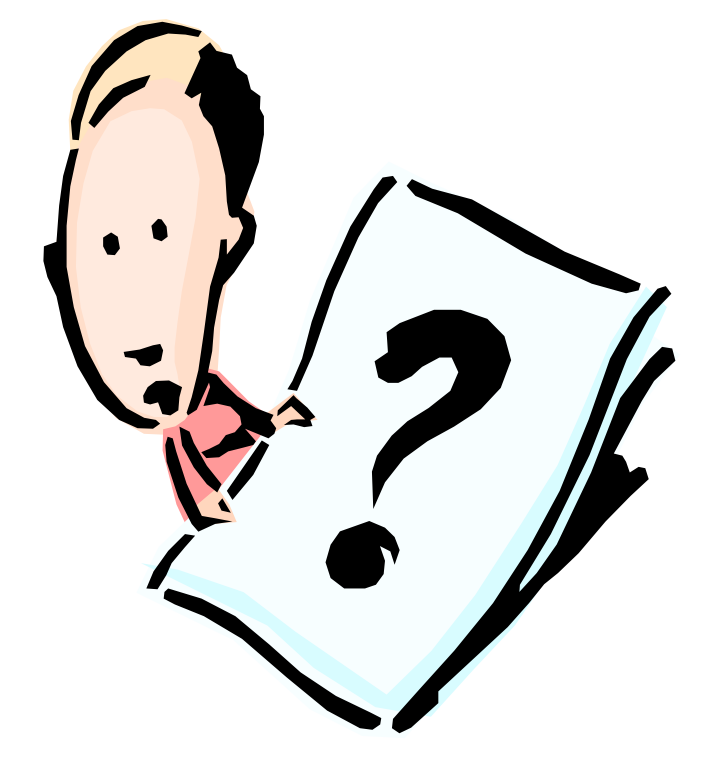

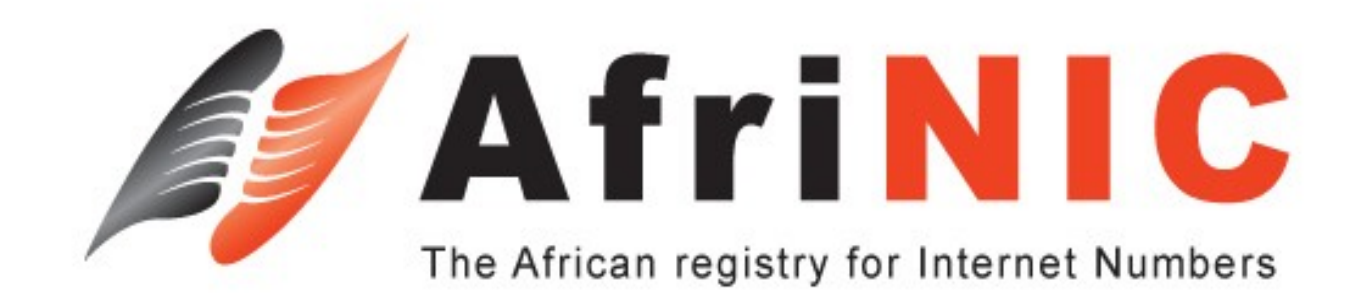

### Le protocole WHOIS

**Adiel A. Akplogan** adiel@afrinic.nei

> **Formation AfTLD** Yaoundé, Cameroon

© AfriNIC - 2004

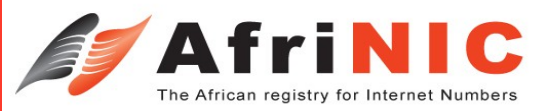

## **Définition**

#### Fourni un service d'annuaire simple et compréhensible par tous:

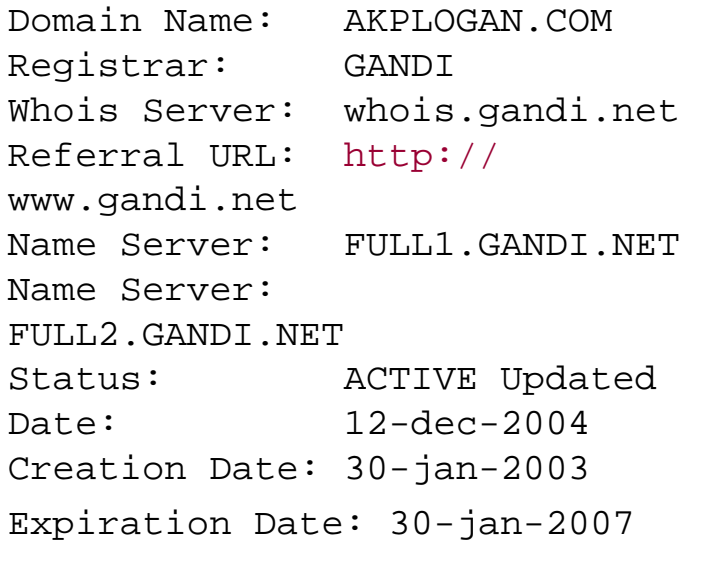

domain: symbol.fr address: AUSTRALIA address: 52, rue Sainte Victoire address: 13006 Marseille address: FR admin-c: CJ20-FRNIC tech-c: DD2582-FRNIC zone-c: NFC1-FRNIC nserver: pri1.dns.psinet.fr 154.15.252.166 nserver: pri2.dns.psinet.fr 154.15.252.170 nserver: pri3.dns.psinet.fr 154.15.252.174 mnt-by: FR-NIC-MNT mnt-lower: FR-NIC-MNT changed: frnic-dbm-updates@nic.fr 20001218

**atio nce**

**nter**

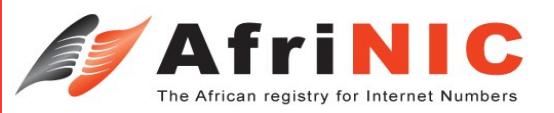

## **Spécification**

Whois est un protocole TCP basé sur le modèle question/réponse (query / response)

Simple, Bête et Méchant Demandez et on vous répondra

Il n'intègre pas certaines fonctionnalités avancées des nouveaux protocoles tel que: L'internationalisation La sécurité

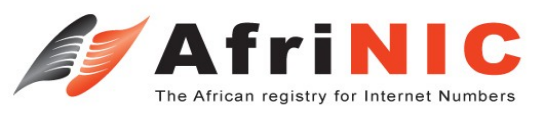

# **Spécifications (suite)**

#### Il tourne sur le port 43

Le client envoi des requêtes en mode text au serveur WHOIS. Le serveur WHOIS répond avec du contenu text. Es les requestes se terminent par un caractère ASCII CR suivi du carectère ASCII LF.

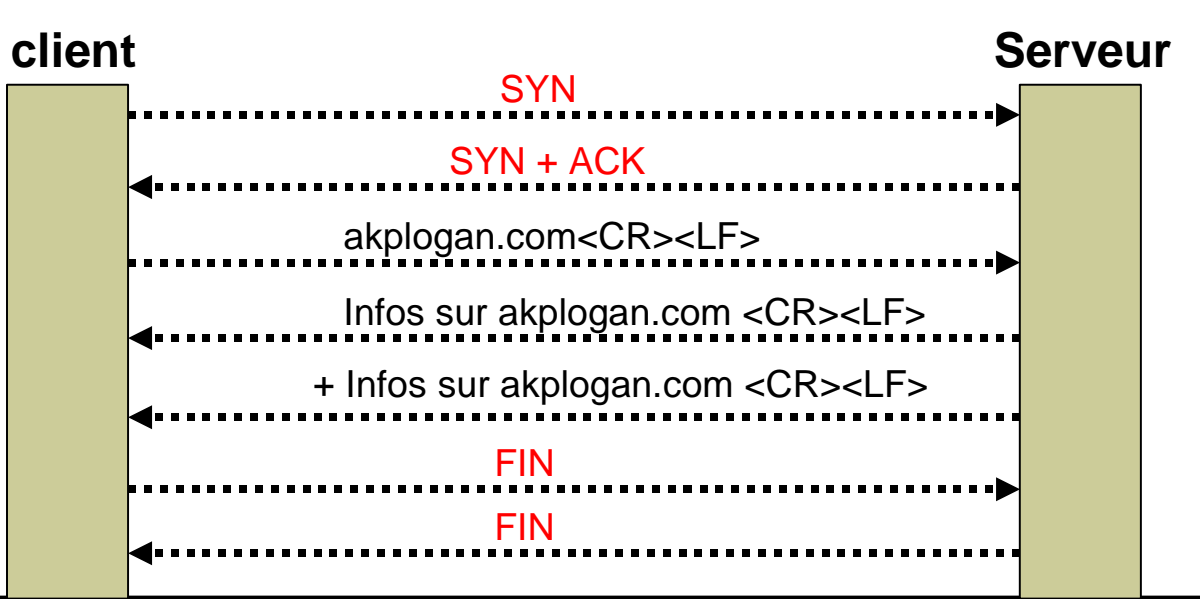

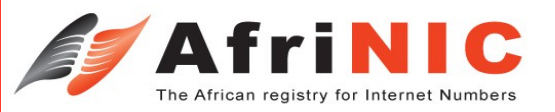

# **Utilisation de WHOIS**

Fournir des informations formatées au public. WHOIS classique Développer votre propre serveur WHOIS. Utiliser des serveurs clé en main.

'WHOIS' évolué SI votre interface sera uniquement le web, pas besoins de d'aller vers le protocole WHOIS. Une base de donnée classique interroger par un serveur Web fait bien l'affaire:

#### <http://www.afnic.fr/outils/whois>

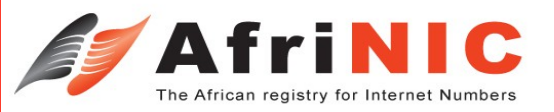

## **Quelques example de Whois**

#### Whois de RIPE NCC

<http://osx.freshmeat.net/projects/ripewhois/> <ftp://ftp.ripe.net/ripe/dbase/software/>

Simple WHOIS (swhoisd) <http://dan.drydog.com/swhoisd/> Entre 100 et 1000 enregistrement

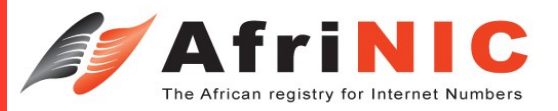

### **Merci**

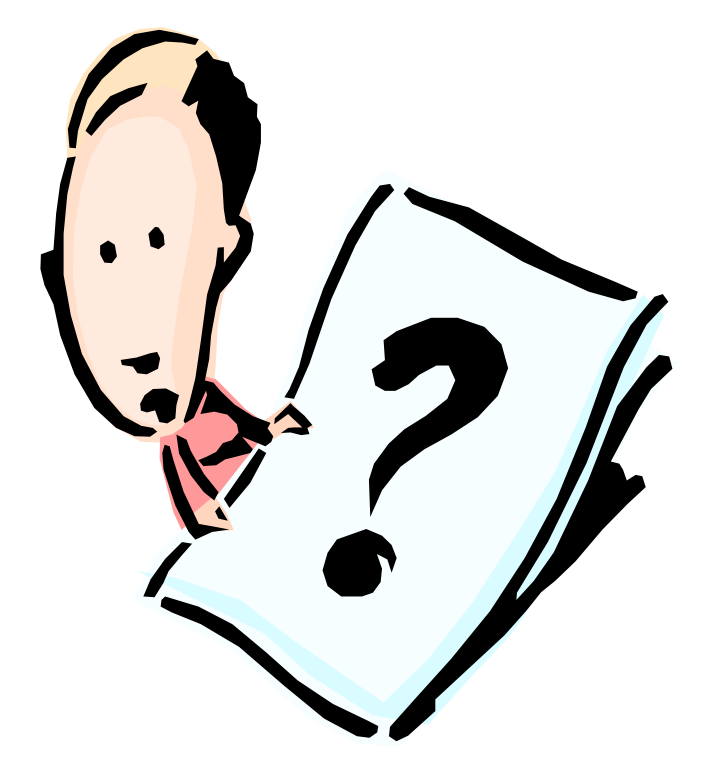